# **FAFSA IRS Data Retrieval**

## **Step 1:**

- Sign into the FAFSA and on the homepage select that you wish to "Make A Correction to an Existing FAFSA." Select the appropriate year.
- Once you are inside the FAFSA, select "Financial Information" on the menu bar. (Figure 1-1)

| <b>Student</b>      | <b>School</b>    | Dependency | Parent       | <b>Financial</b> | Sign & |
|---------------------|------------------|------------|--------------|------------------|--------|
| <b>Demographics</b> | <b>Selection</b> | Status     | Demographics | Information      | Submit |
|                     |                  |            |              |                  |        |

*Figure 1-1*

 On the Financial Information page, answer the IRS Data Retrieval Tool questions appropriately. If the IRS determines you are eligible, you can perform the Data Retrieval. Click on the "Link to IRS" button. (Figure 1-2)

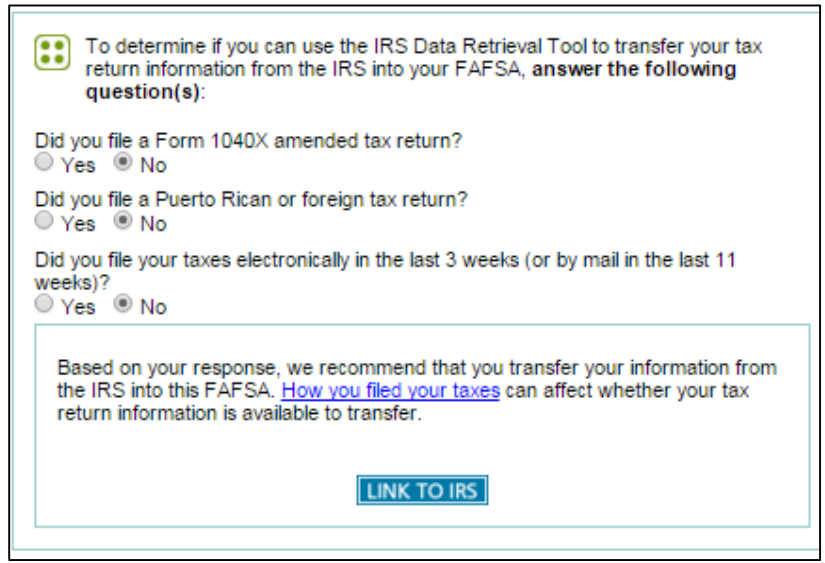

*Figure 1-2*

 You will be taken to a page that will inform you that you will be leaving the FAFSA. Click "OK" to continue. (Figure 1-4)

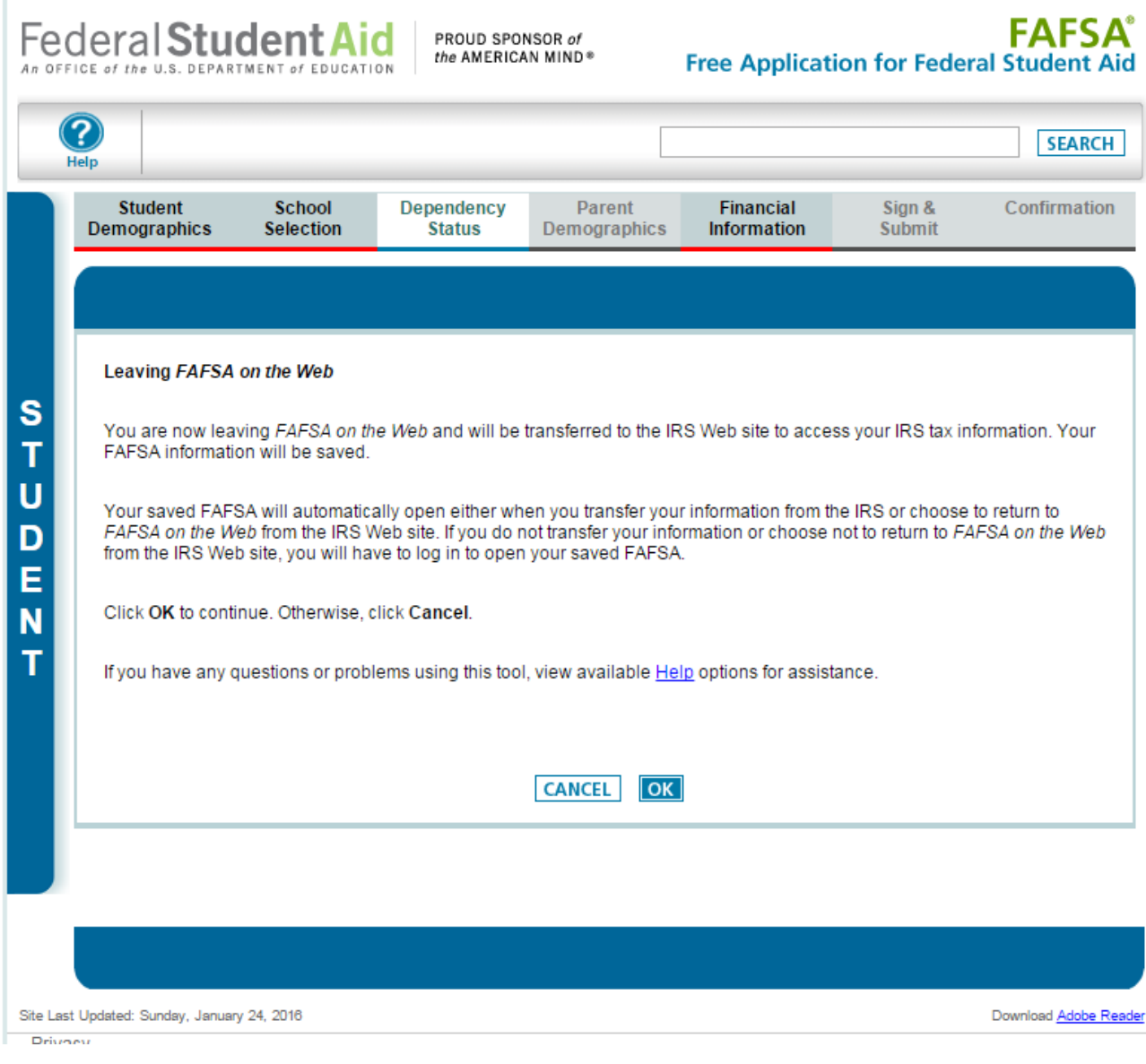

*Figure 1-3*

# **Step 2:**

Click "Ok" to agree to the authorized use page. (Figure 2-1)

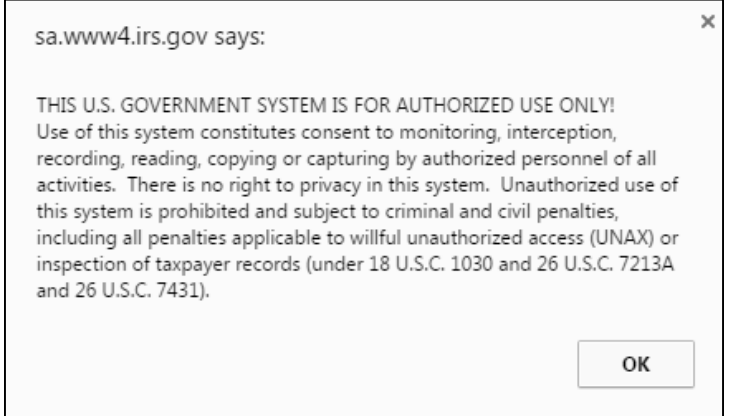

 Fill in the required information and click "Submit." (Figure 2-2) **Get My Federal Income Tax Information** 

See our Privacy Notice regarding our request for your personal information.

Return to FAFSA

Enter the following information as it appears on your 20XX Federal Income Tax Return. <sup>©</sup> Required fields \* First Name\* Last Name\* \*\*\* \*\* \*\*\*\* Social Security Number\* Date of Birth \*  $\mathcal{L}$  $\overline{I}$ Filing Status \* <sup>0</sup> ▼ Address - Must match your 20XX Federal Income Tax Return. <sup>1</sup> Street Address \* P.O. Box (Required if entered on your tax return) Apt. Number (Required if entered on your tax return) Country \*  $\overline{\phantom{a}}$ City, Town or Post Office \* State/U.S. Territory \* **Select One** ▼ ZIP Code\* Select the button below to exit the IRS system and<br>return to your FAFSA. By submitting this information, you certify that you are the person identified. Use of this system to access another person's information may result in civil and criminal penalties.

*Figure 2-2*

Submit

 Verify the information you entered, select "Transfer My Tax Information into the FAFSA" and click "Transfer Now". (Figure 2-3)

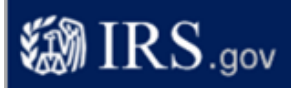

### **Student 20xx Federal Income Tax Information**

The information below is your tax information that will help you answer some of the questions on the FAFSA.

|                                                                                                    | <b>My Tax Information</b>         | <b>FAFSA Question Numbers</b> 2                                                                                                    |  |
|----------------------------------------------------------------------------------------------------|-----------------------------------|----------------------------------------------------------------------------------------------------|--|
| <b>Tax Year</b>                                                                                                    | <b>20XX</b>                       |                                                                                                    |  |
| Name(s)                                                                                                    | John D & Jane L Doe               |                                                                                                    |  |
| <b>Social Security Number</b>                                                                                                    | *** - ** - 5555                   |                                                                                                    |  |
| <b>Filing Status</b>                                                                                                    | <b>Married-Filed Joint Return</b> | Question 34 on the FAFSA                                                                                                    |  |
| Type of Tax Return Filed                                                                                                    | 1040                              | Question 33 on the FAFSA                                                                                                    |  |
| Adjusted Gross Income                                                                                                    | <b>SXX.XXX</b>                    | Question 36 on the FAFSA                                                                                                    |  |
| Income Farned From Work                                                                                                    | <b>SXX.XXX</b>                    | Your filing status indicates you may need to<br>split this amount and enter it in two places on<br>the FAFSA.<br>Student: Question 39 on the FAFSA<br>and/or<br>Spouse: Question 40 on the FAFSA |  |
| Income Tax                                                                                                    | <b>SK.XXX</b>                     | Question 37 on the FAFSA                                                                                                    |  |
| <b>IRS</b> Exemptions                                                                                                    | xх                                | Question 38 on the FAFSA                                                                                                    |  |
| <b>Education Credits</b>                                                                                                    | <b>Sxx</b>                        | Question 44a on the FAFSA                                                                                                    |  |
| <b>IRA Deductions and Payments</b>                                                                                                    | <b>Sxx</b>                        | Question 45b on the FAFSA                                                                                                    |  |
| Tax-Exempt Interest Income                                                                                                    | Sxx                               | Question 45d on the FAFSA                                                                                                    |  |
| Untaxed IRA Distributions                                                                                                    | <b>Sxx</b>                        | Question 45e on the FAFSA                                                                                                    |  |
| Untaxed Pensions $\bullet$                                                                                                    | Sxx                               | Question 45f on the FAFSA                                                                                                    |  |
| Print this page for your records before choosing an option below.<br>Transfer My Tax Information into the FAFSA <sup>1</sup><br>The tax information provided above will populate the answers to the appropriate FAFSA questions.<br>After the FAFSA is populated your IRS session will end and you will return to your FAFSA.<br>Check this box if you are choosing to transfer your information. |                                   | ຨ<br><b>Transfer Now</b>                                                                                                    |  |
| Do Not Transfer My Tax Information and Return to the FAFSA<br>By clicking the "Do Not Transfer" button, you are choosing not to transfer your tax information<br>electronically. Your IRS session will end and you will return to your FAFSA.<br>You may still use this tax information to input the data into your FAFSA.                                                                        |                                   | Do Not Transfer                                                                                                    |  |
|                                                                                                    | <b>IRS Privacy Policy</b>         |                                                                                                    |  |

Figure 2-3

Continued below....  $\bullet$ 

You will receive confirmation that your tax information imported into the FAFSA. (Figure 2-4)

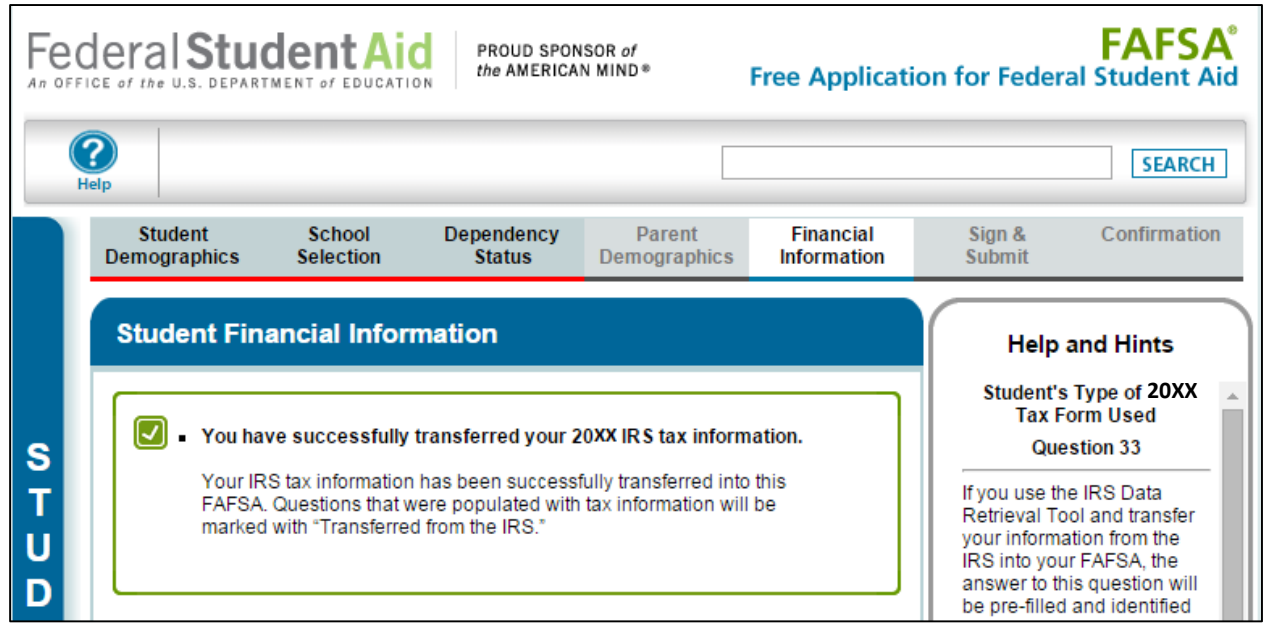

*Figure 2-4*

## **Step 3:**

 You will be directed back to the FAFSA. It is important that you **do not change the financial information that was imported from the IRS**. On the top menu bar, click "Sign & Submit". (Figure 3-1)

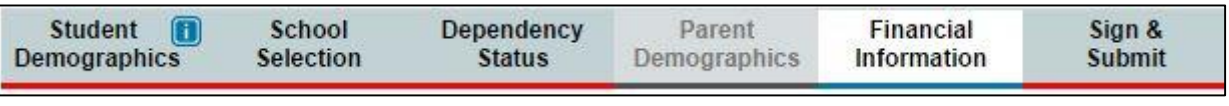

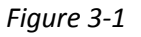

 Under the "Sign & Submit" page, you will be notified that you have made changes and that your application was saved (Figure 3-2). Click "Next" at the bottom of the page. (Figure 3-3)

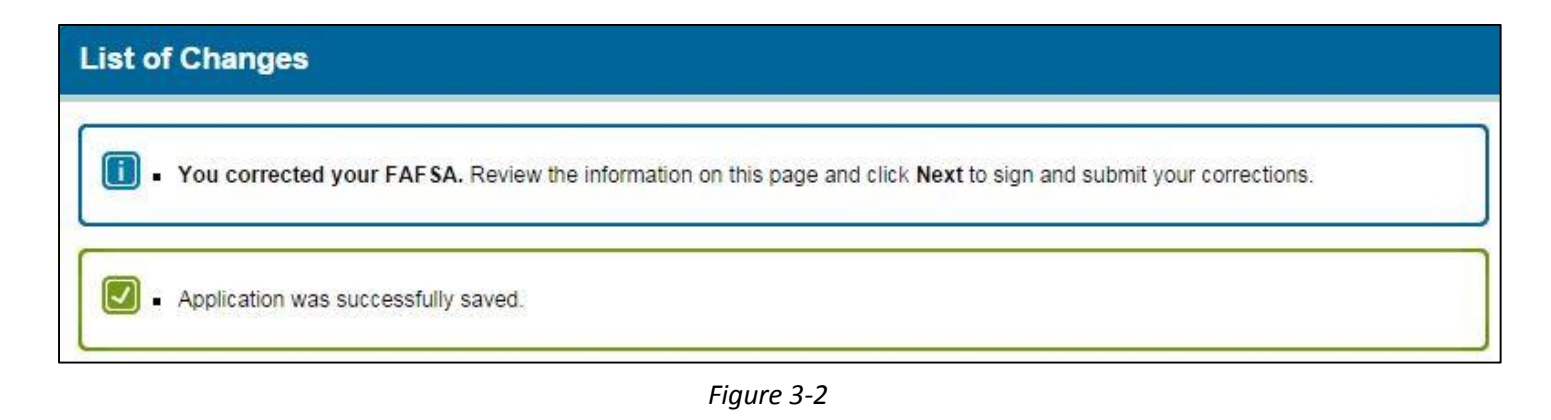

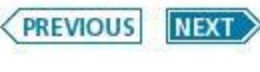

*Figure 3-3*

 In order for TMC to receive your updated FAFSA you will need to "Sign & Submit" your FAFSA. Verify your information, read the terms, agree to the terms, click "sign" if you agree, and then click "Submit My FAFSA Now". (Figure 3-4)

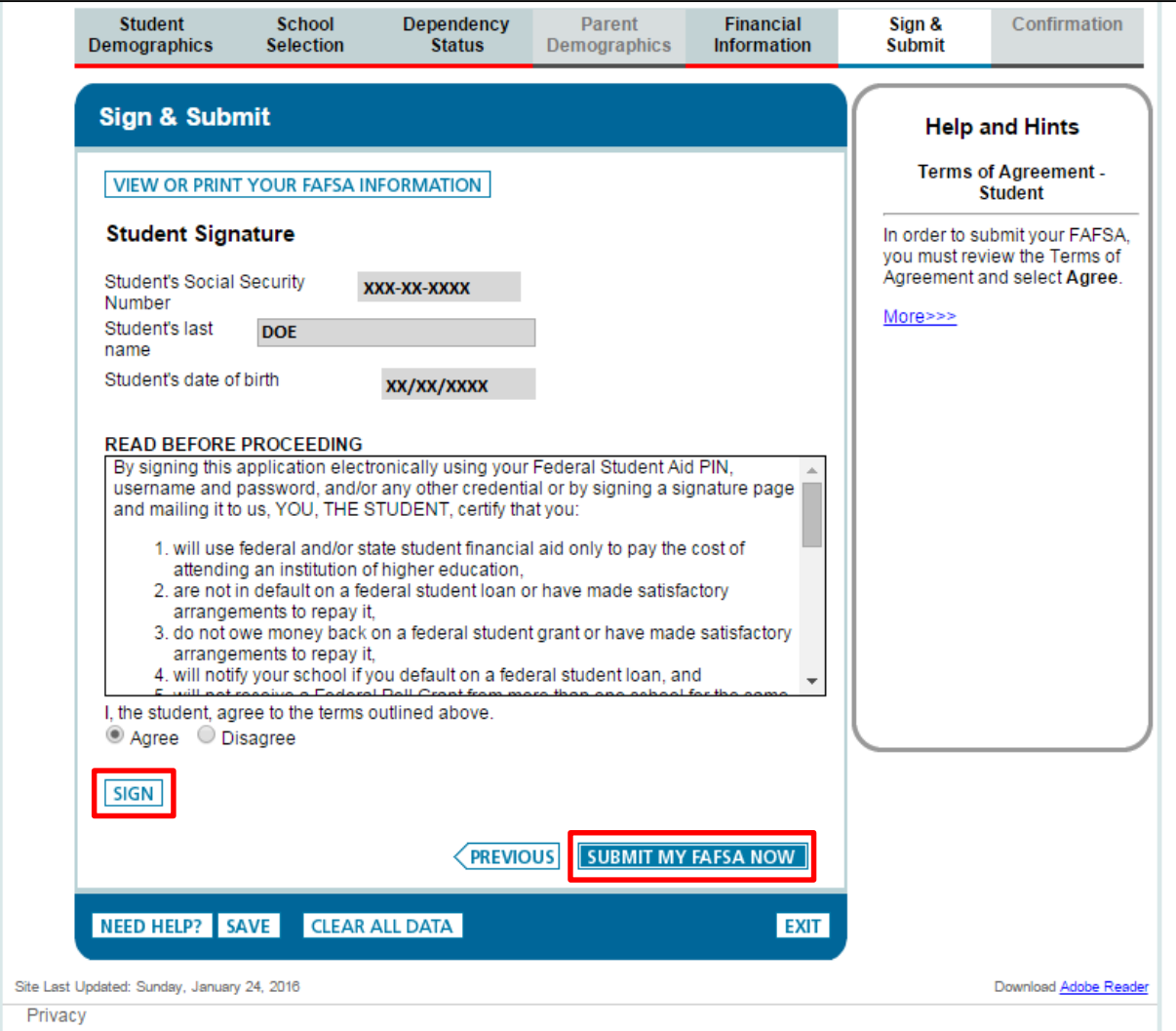

Figure 3-4

### **You are finished!!!**

#### **Notes:**

- Your FAFSA will take 3-5 days to arrive at Merrimack.
- Once we receive your FAFSA we may contact you if we determine that additional documentation is needed.
- If you are having trouble logging into the IRS website to transfer your IRS information, you must contact the IRS to resolve your issue. Merrimack's Office of Financial Aid cannot provide technical assistance for this website.
- If you are still having issues you may call the IRS to request a tax return transcript. The Transcript service number is 800-908-9946.